# **MeteoBridge** Variables and Alarms

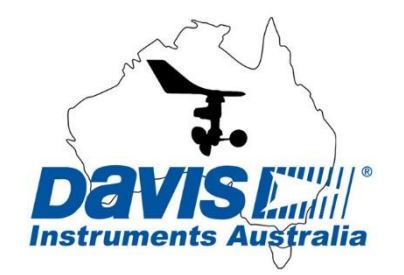

## **Contents**

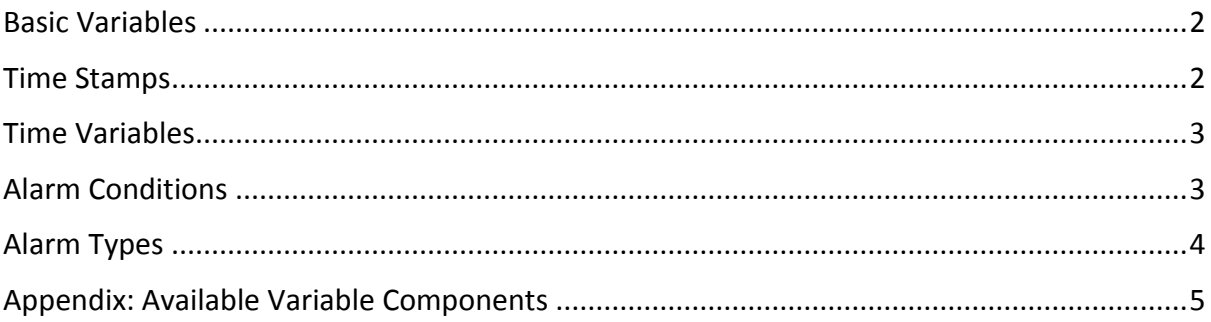

MeteoBridge provides a very flexible mechanism to pass sensor data of different kinds into strings to be used by MeteoBridge push services like Twitter, HTTP GET uploads or MSQL database insert requests.

Simply type the text you want to upload into the push service body and where you would like to display data enter the appropriate variable. When the push service is activated the MeteoBridge will pass the data, determined by the variable, into the text to be displayed.

For example the text *Outdoor temperature is* [th0temp-act=F.1:--]*°F* will be converted into *Outdoor temperature is* 3.4*°F*

The following gives an introduction into constructing variables and defining alarm conditions. For a complete list of available variable components please visit:

[http:/wiki.meteobridge.com/wiki/index.php/Templates](http://wiki.meteobridge.com/wiki/index.php/Templates)

For more information on configuring push services and alarms please visit:

[http:/wiki.meteobridge.com/wiki/index.php/Push\\_Services](http://wiki.meteobridge.com/wiki/index.php/Push_Services)

## <span id="page-1-0"></span>**Basic Variables**

The basic template for variables is

[sensor-selector=converter.decimals:replacement]

"sensor" defines which sensor to take data from.

"selector" defines which time period data should be taken from.

"converter" changes units from their defaults to user defined ones (optional).

"decimals" changes the resolution of data returned. Default is one decimal place (optional).

"replacement" is the text to display if the variable cannot be successfully created (optional).

#### For Example:

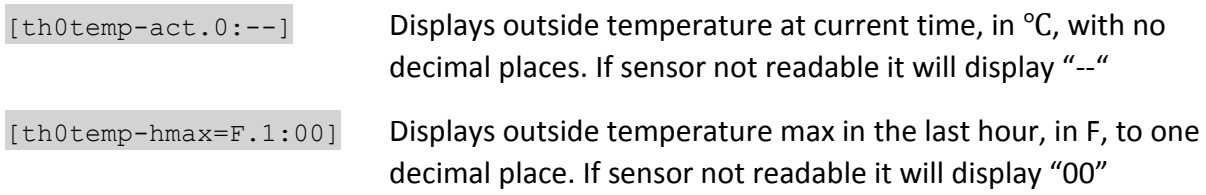

A selection of the most useful variable components is listed in the [appendix.](#page-4-0)

*Note*: Not all combinations of variable components make sense. There is no error checking apart from passing the replacement value. Hence it is possible to make errors such as asking for instantaneous rainfall rather than accumulated rain fall and temperatures in km/h.

## <span id="page-1-1"></span>**Time Stamps**

Time Stamps return the times at which maximum or minimum values occur. These are used in place of a "selector" in the variable statement. Time Stamps return strings in the form "YYYYMMDDhhmmss"

By utilising the 'decimals' component you can specify the range of digits from the Time Stamp to display.

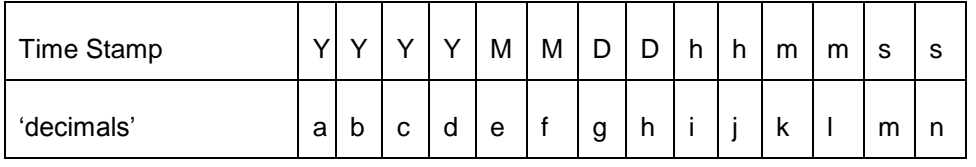

#### For example:

[th0temp-dmintime] returns 20141005121055 [th0temp-dmintime.ah] returns 20141005 [th0temp-dmintime.ad] returns 2014 [th0temp-dmintime.ij]:[th0temp-dmintime.kl] returns 12:10

A list of all Time Stamp variables can be found in the [appendix.](#page-5-0)

## <span id="page-2-0"></span>**Time Variables**

Variables representing date and time don't come as "sensor-selector=converter" chains but have a distinct meaning by themselves.

For example:

The text *Local time is* [hh]:[mm] will be converted into *Local time is* 09:27

A list of all Time variables can be found in the [appendix.](#page-6-0)

## <span id="page-2-1"></span>**Alarm Conditions**

Alarms are 'Raised' using variables and operators to create mathematical alarm conditions. If these alarm conditions return a value of 0 or less, the alarm is 'FALSE' and not triggered. If the condition returns a value over 0, the alarm is 'TRUE' and triggered.

The following are the main operators that can be used in alarm conditions

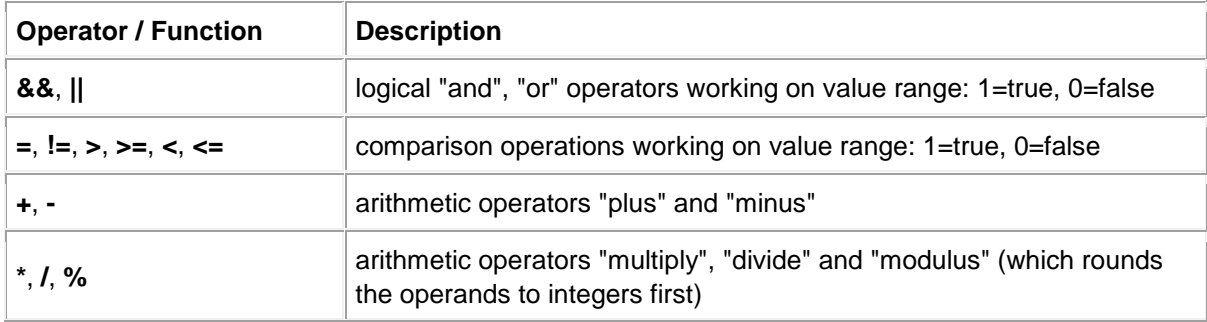

A simple alarm condition example:

([rain0total-sumday=mm:0] – 10)

If  $[rain0total-sumday=mm:0] = 8$  then the alarm condition gives  $8 - 10 = -2$  so alarm is FALSE If  $[rain0total-sumday=mm:0] = 14$  then the alarm condition gives  $12-10 = 4$  so alarm is TRUE The alarm will only trigger if there is more than 10mm total daily rain fall.

Multiple conditions can be declared, using parentheses around expressions, such as:

(([wind0wind-act=kmh.1:0] > 20) && (([wind0dir-act:180] >= 315 )||( [wind0dir-act:180] <= 45)))

( (wind > 20Km/h) AND ((from above 315 deg) OR (from below 45 deg)))

The alarm will only trigger if gusts are above 20 Km/h and mainly northerly (NW-NNW-N-NNE-NE).

## <span id="page-3-0"></span>**Alarm Types**

You are able to define alarms as 'One-Time Alarm' or 'Incremental Alarm'.

A 'One-Time Alarm' will trigger when its 'Raise' conditions are met and will not trigger again until after it's corresponding 'Clear' conditions are met.

For Example:

Raise: ([th0temp-act=.0:--] > 25)

Clear: ([th0temp-act=.0:--] < 20)

Alarm will trigger at 26℃ and will not trigger again until the temperature drops below 20℃

An 'Incremental Alarm' will trigger when 'Raise' conditions are met and will trigger again if the raise conditions are exceeded by a greater value. When the 'Clear' conditions are met the threshold for triggering the alarm is reset.

For Example:

Raise: ([th0temp-act=.0:--] > 25)

Clear: ([th0temp-act=.0:--] < 20)

Alarm will trigger at 26℃ and for every additional degree above. It will keep sending an alarm for each new highest temperature until the temperature drops below 20℃

## <span id="page-4-0"></span>**Appendix: Available Variable Components**

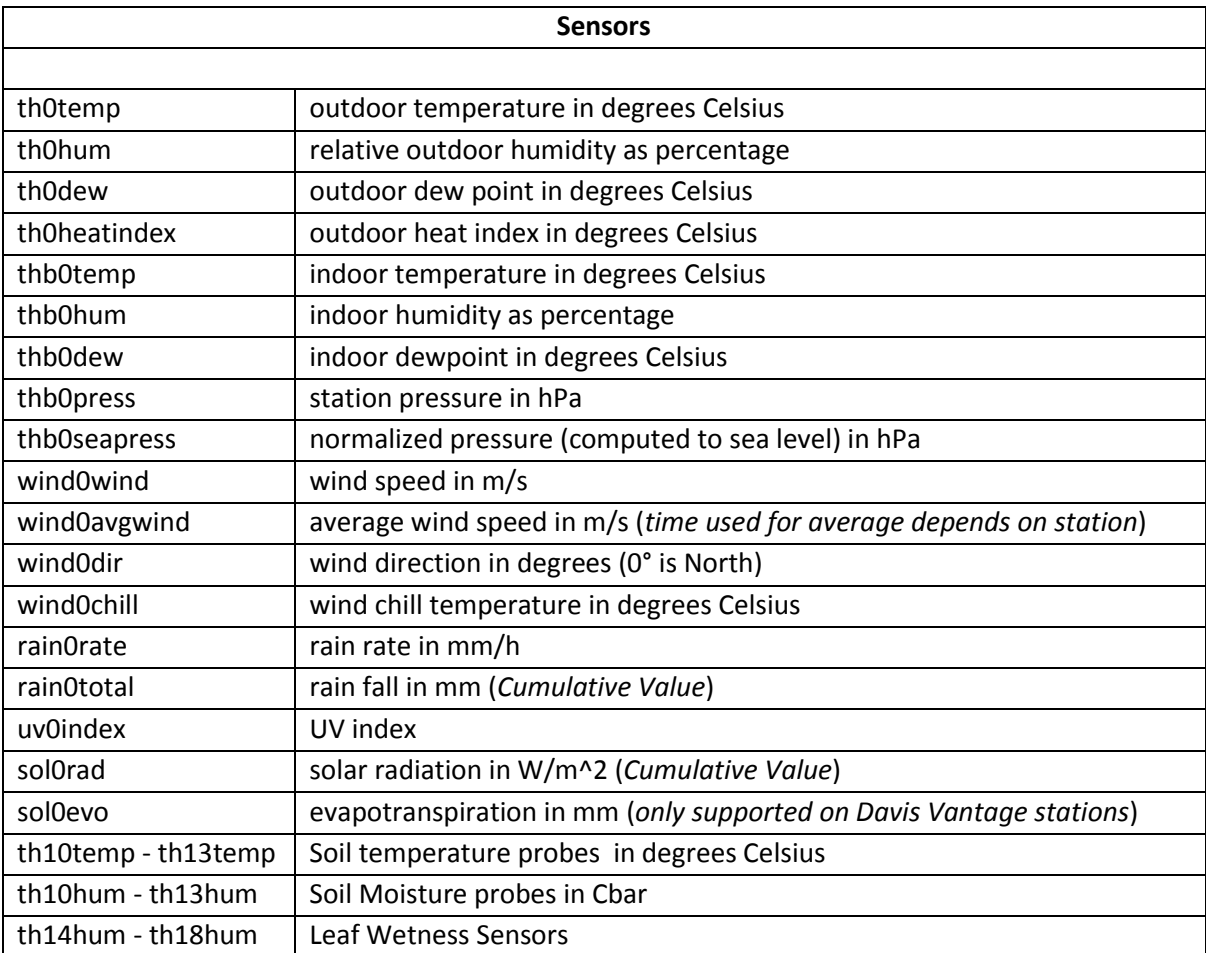

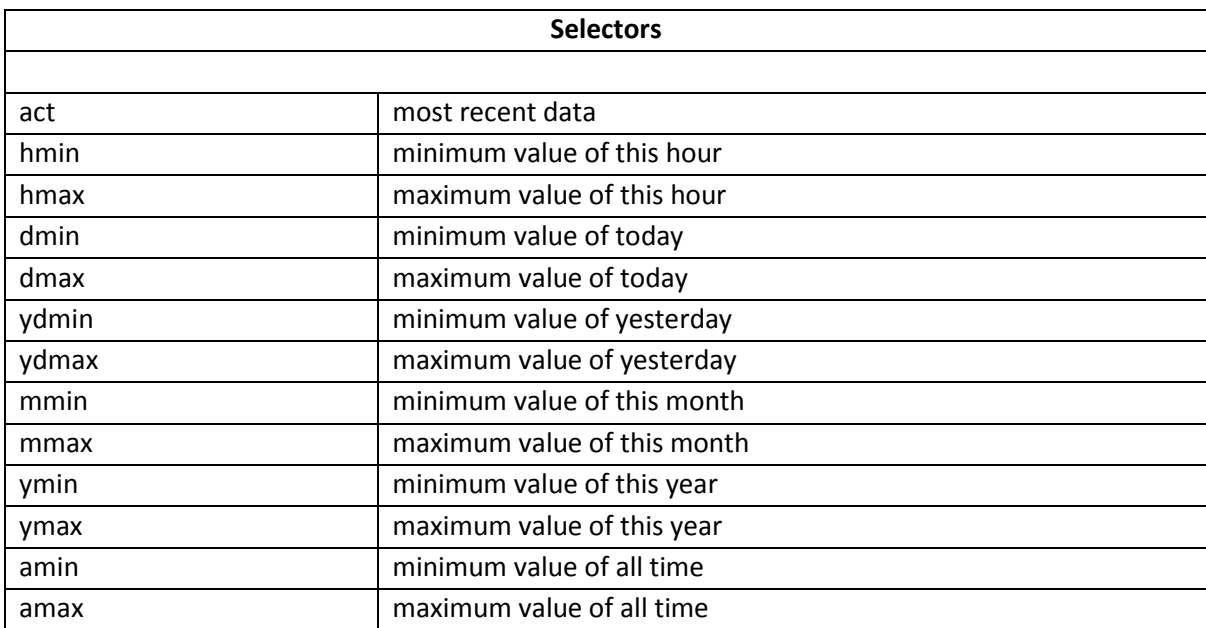

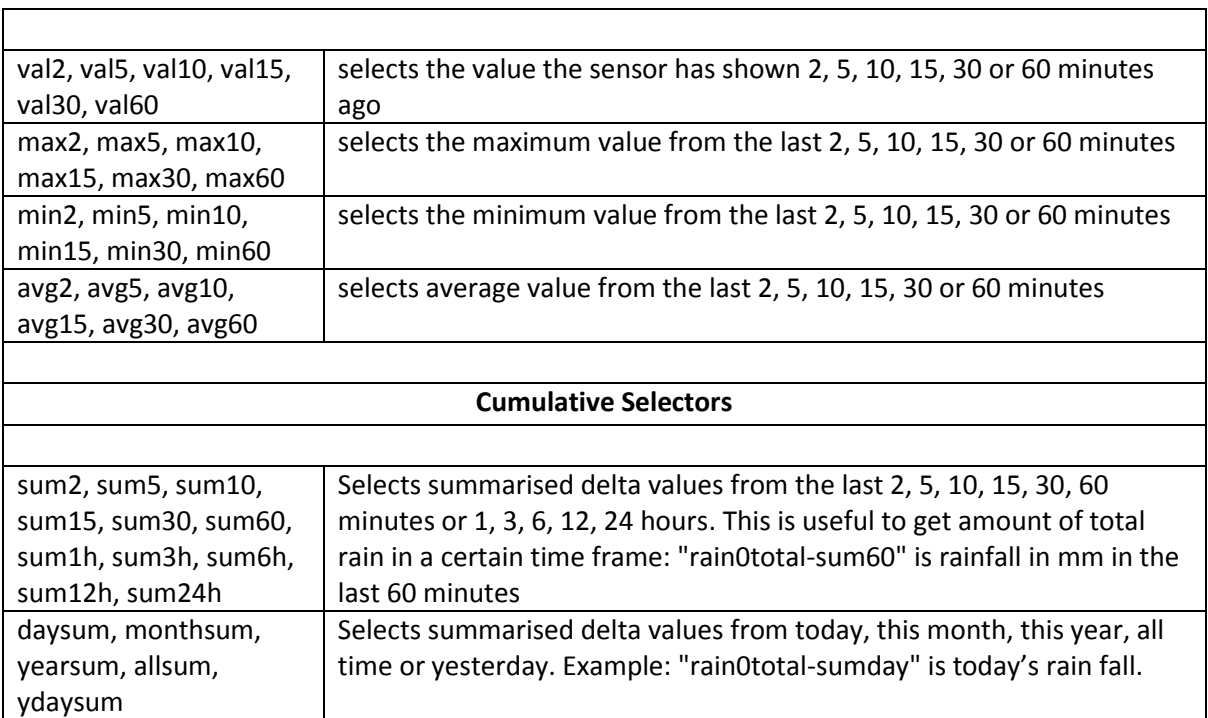

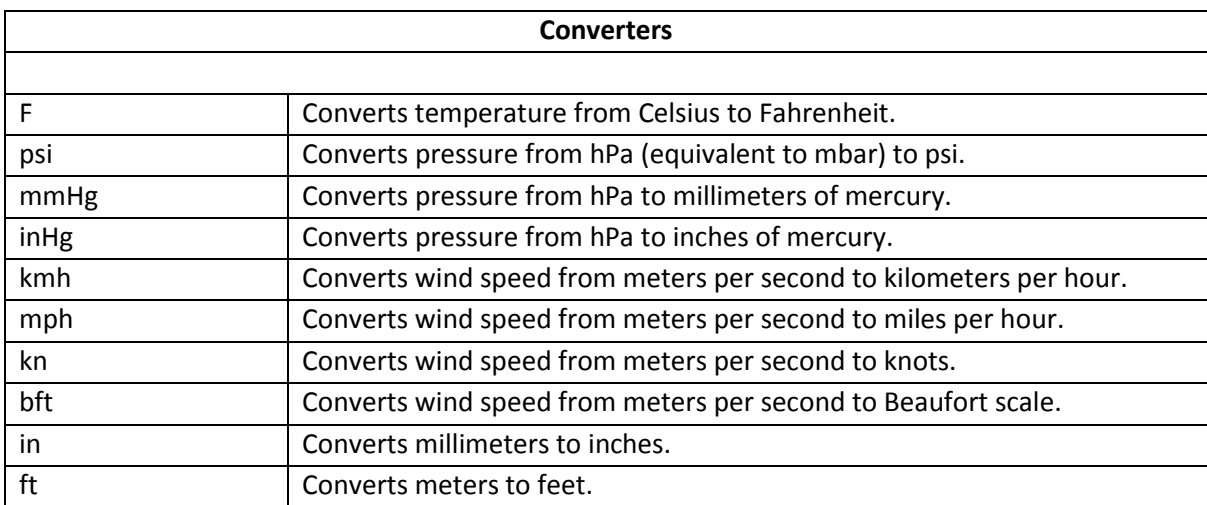

<span id="page-5-0"></span>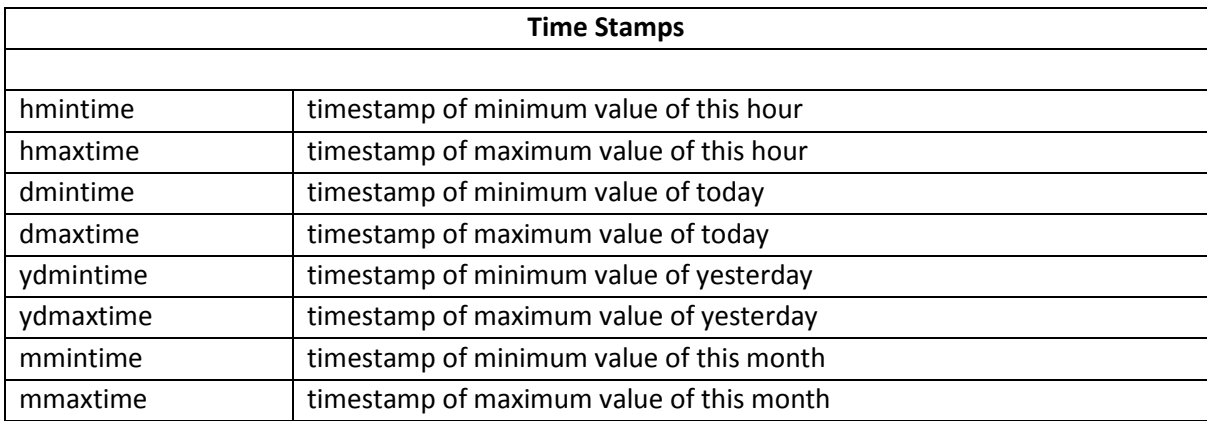

 $\mathbf{r}$ 

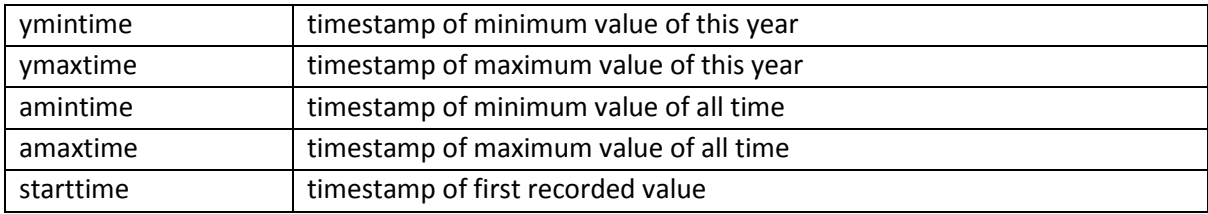

<span id="page-6-0"></span>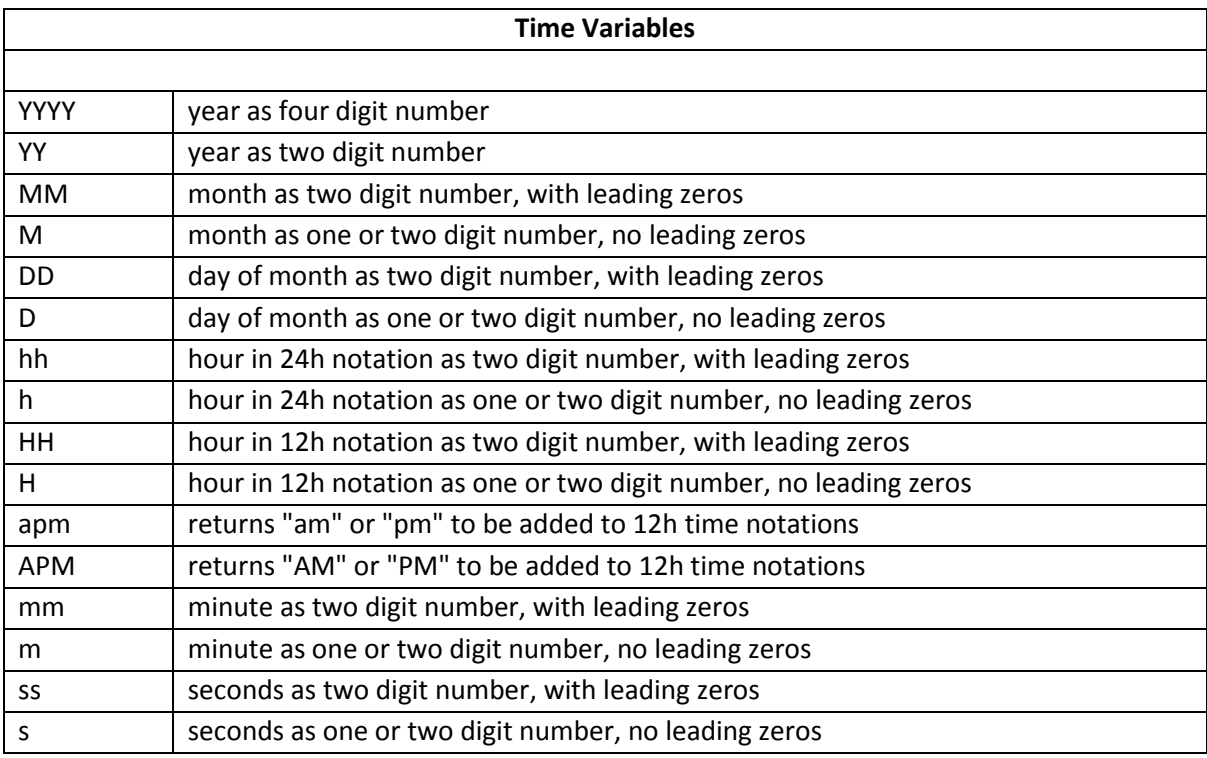